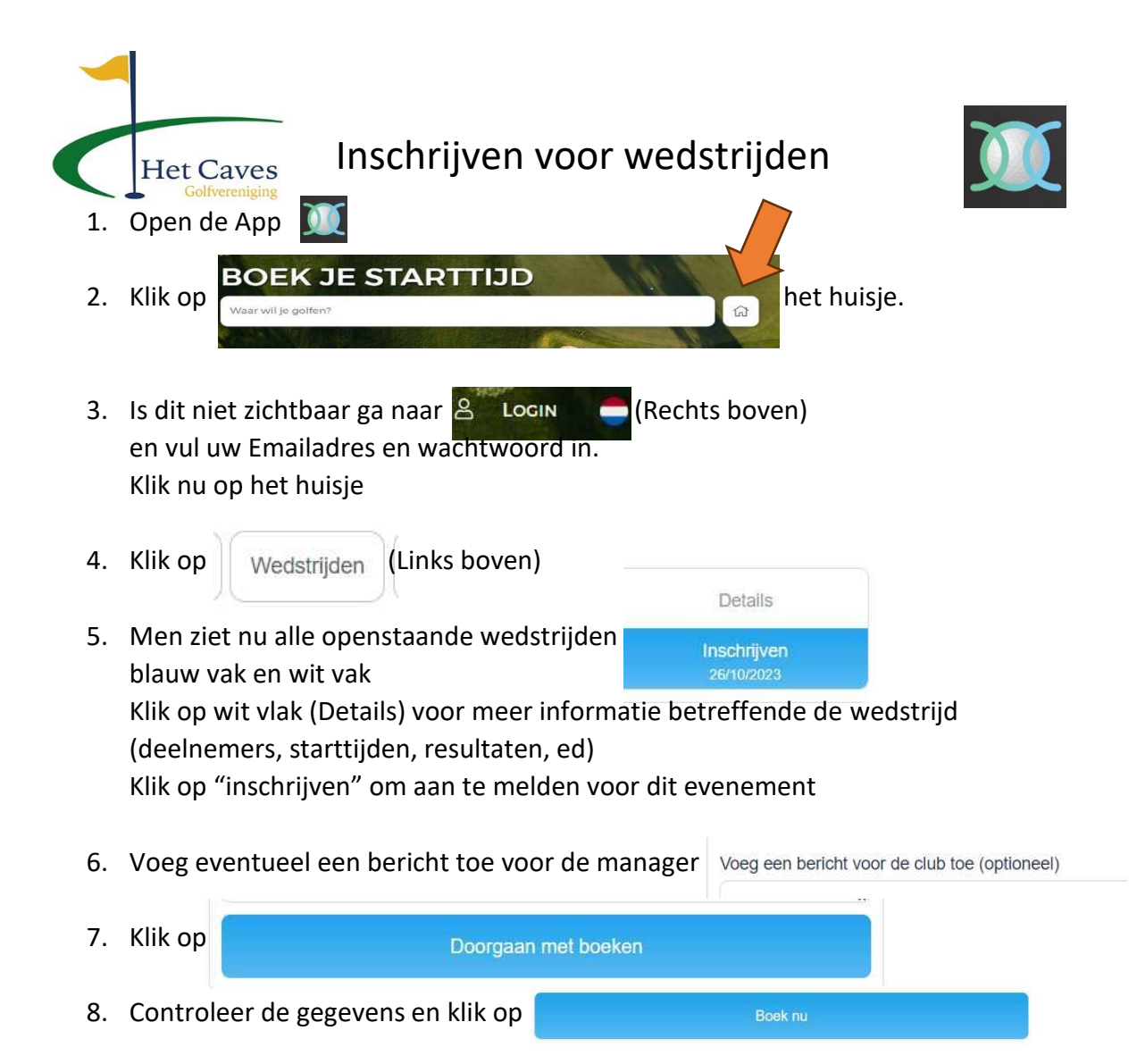

9. Men is nu ingeschreven